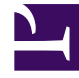

# **SGENESYS**

This PDF is generated from authoritative online content, and is provided for convenience only. This PDF cannot be used for legal purposes. For authoritative understanding of what is and is not supported, always use the online content. To copy code samples, always use the online content.

# Journey JavaScript SDK

Web chat lifecycle

5/18/2022

### Contents

- 1 [Web chat operations](#page-3-0)
- 2 [Web chat lifecycle](#page-4-0)
- 3 [1. Web chat invitation](#page-4-1)
- 4 [2. Web chat form](#page-6-0)
- 5 [3. Web chat window: before agent connects](#page-6-1)
- 6 [4 Web chat window: after agent connects](#page-7-0)
- 7 [5. Web chat completion](#page-8-0)
- 8 [Terminal states for web chats](#page-9-0)
- 9 [Report metrics and events](#page-10-0)

See the lifecycle of a web chat and the metrics that we capture at each state along the way. Genesys Predictive Engagement uses lifecycle states for reporting and determining the triggering behavior of action maps that use web chats.

#### **Related documentation:**

- •
- •
- •
- •

### Important

This article only applies to customers using web chat. If you are a Genesys Cloud CX customer, we encourage you to use the new web messaging feature to replace web chat.

### Web chat operations

<span id="page-3-0"></span>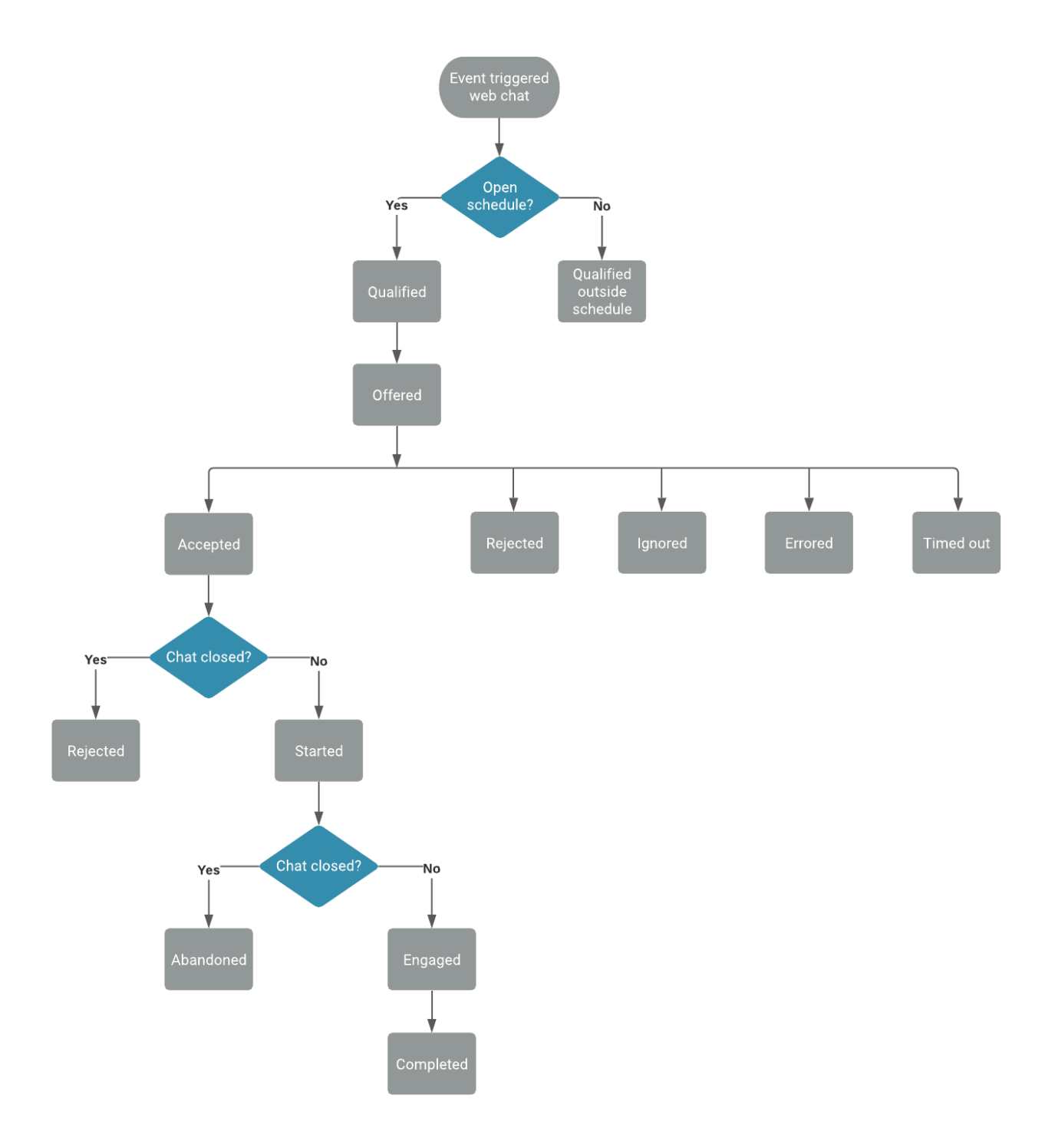

### <span id="page-4-0"></span>Web chat lifecycle

The following diagram shows the stages that occur during the lifecycle of web chats after offering them to customers. Subsequent sections provide details about specific states, including the events that can occur and the data that is available for use with the Events methods for web actions. The Terminal states section explains how states ensure that customers do not see the same offer to chat repeatedly.

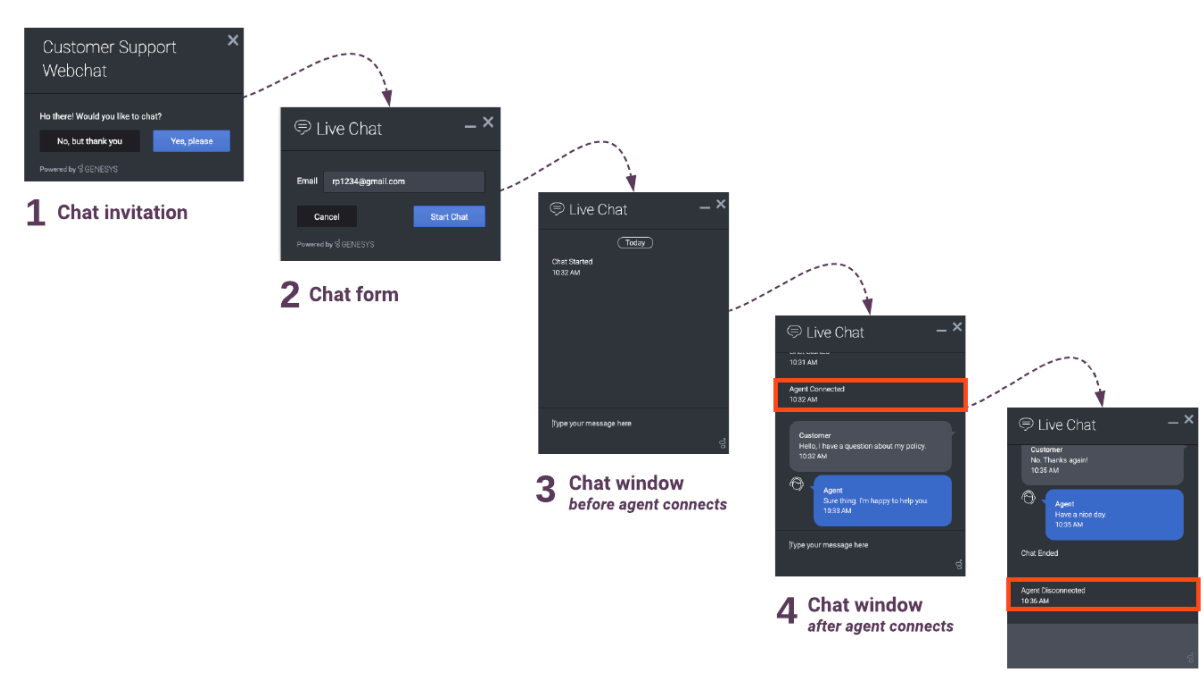

For more information about web chat offering, see Offered action maps.

5 Chat completion

### <span id="page-4-1"></span>1. Web chat invitation

# Customer Support Webchat

#### Ho there! Would you like to chat?

No, but thank you

Yes, please

 $\overline{\mathsf{x}}$ 

Powered by SGENESYS

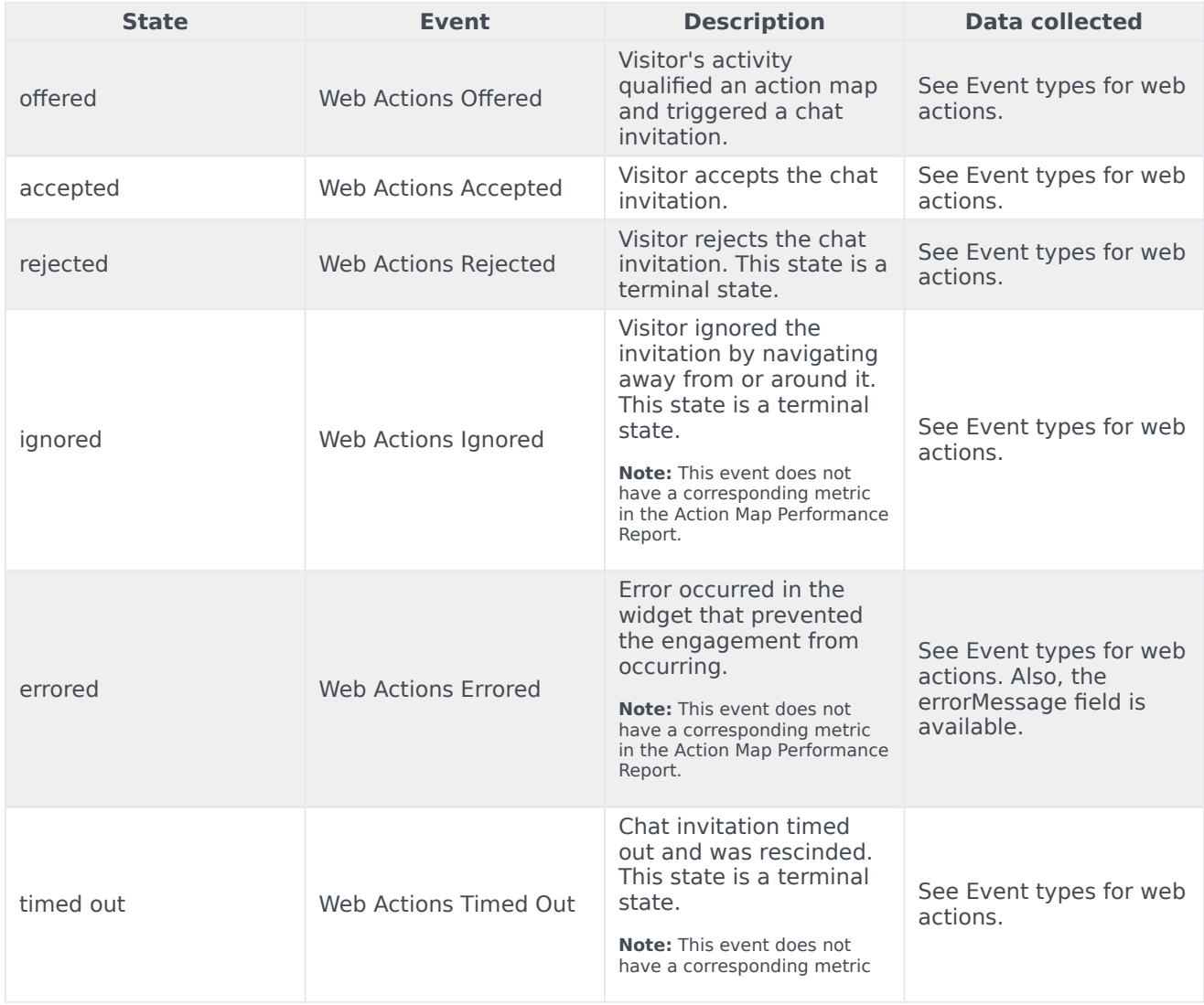

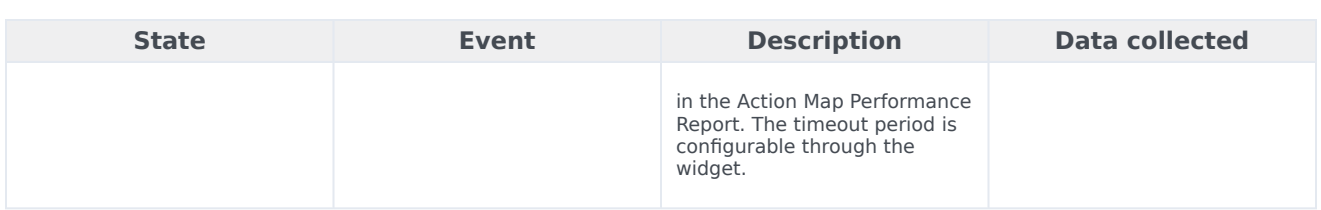

### 2. Web chat form

<span id="page-6-0"></span>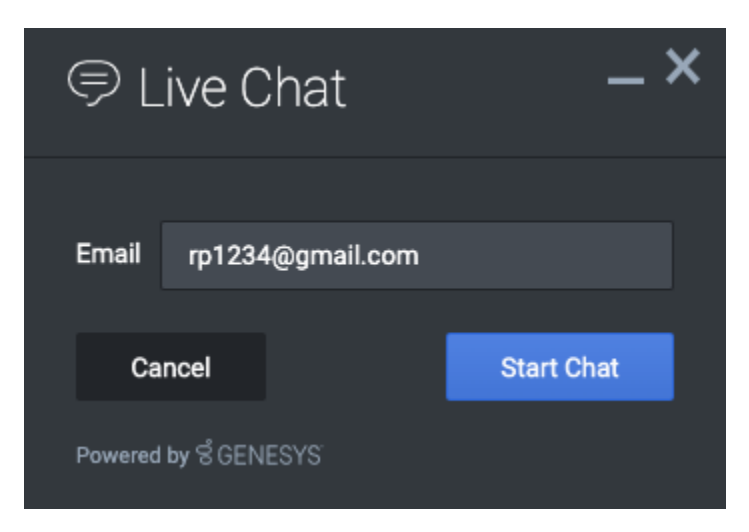

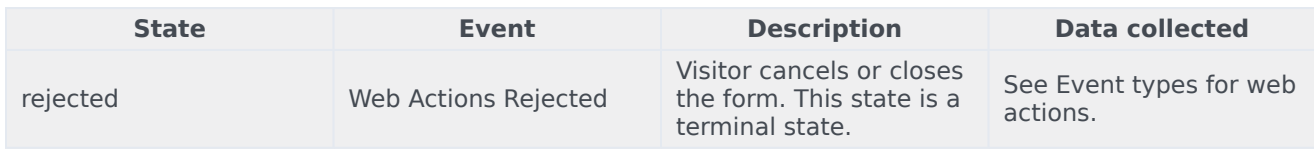

<span id="page-6-1"></span>3. Web chat window: before agent connects

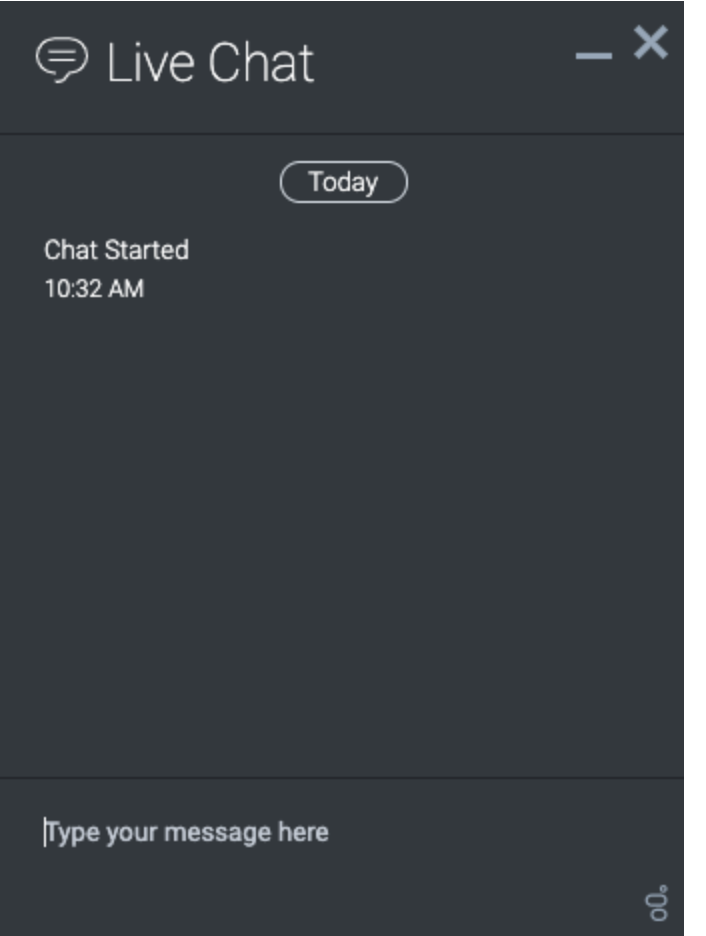

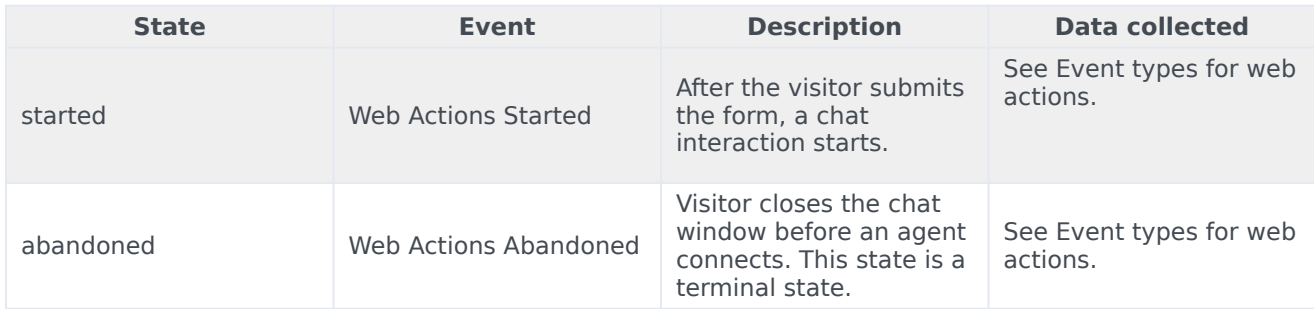

## <span id="page-7-0"></span>4 Web chat window: after agent connects

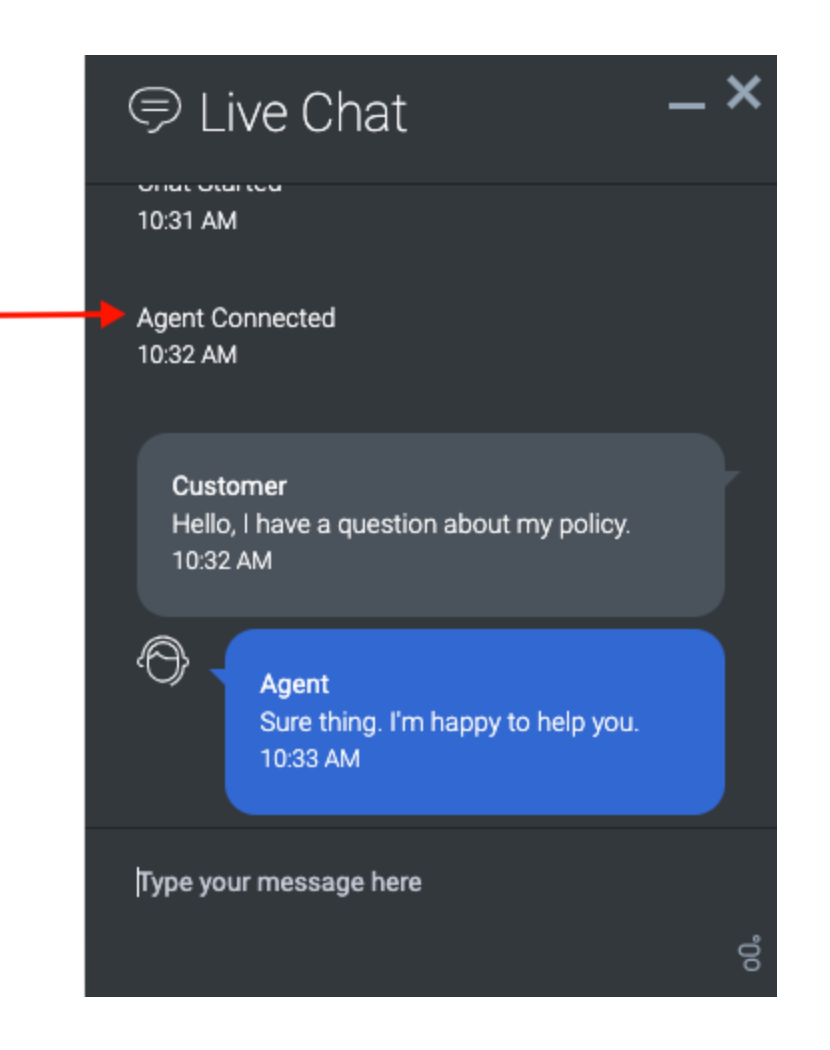

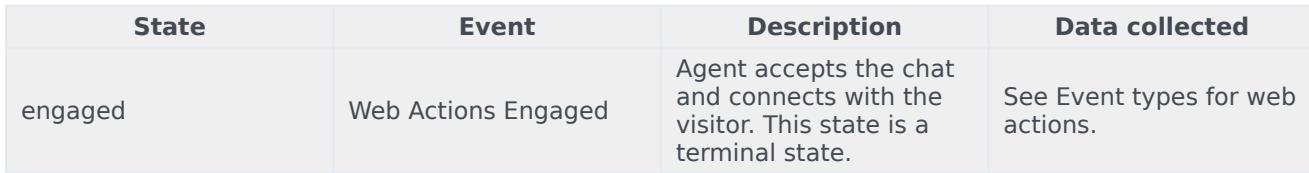

### <span id="page-8-0"></span>5. Web chat completion

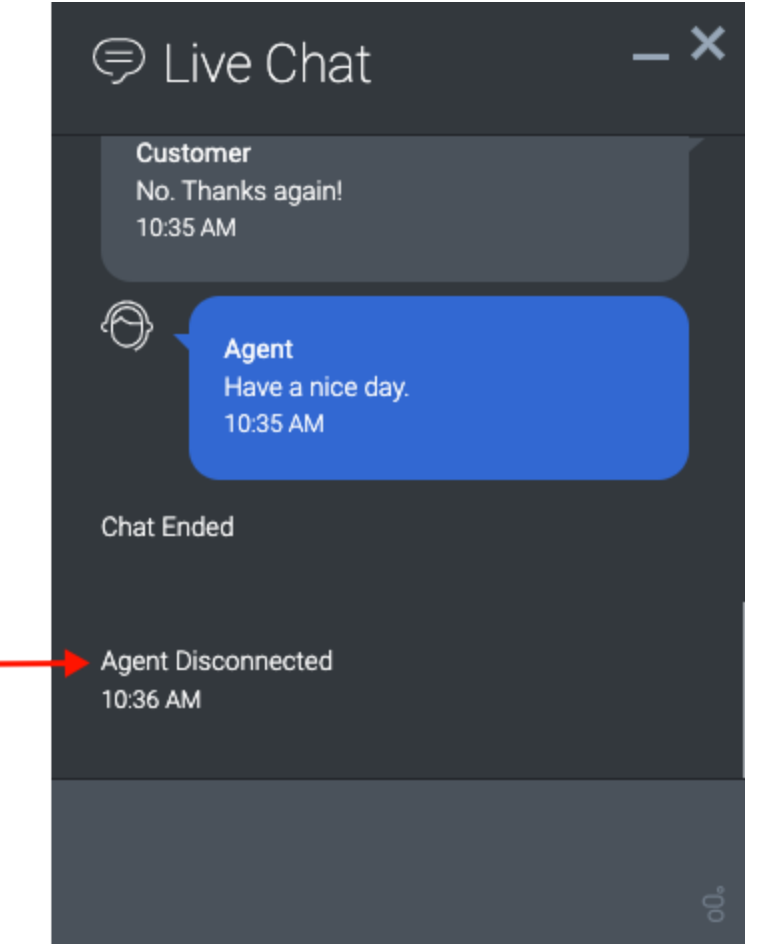

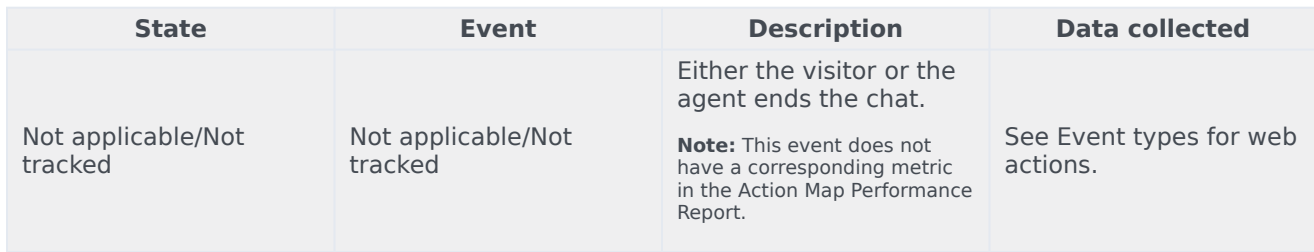

### <span id="page-9-0"></span>Terminal states for web chats

In the web chat lifecycle, certain states are *terminal*, or final, states. If a visitor visits a webpage where an action map is set to trigger a web chat, the action map doesn't offer the web chat if it is in a terminal state. This feature ensures that a visitor does not receive the same offer to chat after accepting the offer already or indicating that they are not interested in that particular chat offer.

Terminal states for web chats are:

- Engaged
- Rejected
- Timed out
- Ignored
- Abandoned

For more information, see Define an action map's triggers.

### <span id="page-10-0"></span>Report metrics and events

The metrics used in the Action Map Performance report metrics correlate directly with the event types for web actions. For more information about metrics for web chats, see Monitor a web chat's performance.